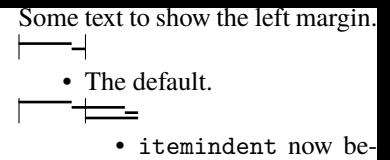

## comes positive.

... and here negative.